### **XSIM4100 Driver Manual**

Simplex 4100 Fire Alarm Family Protocol Driver

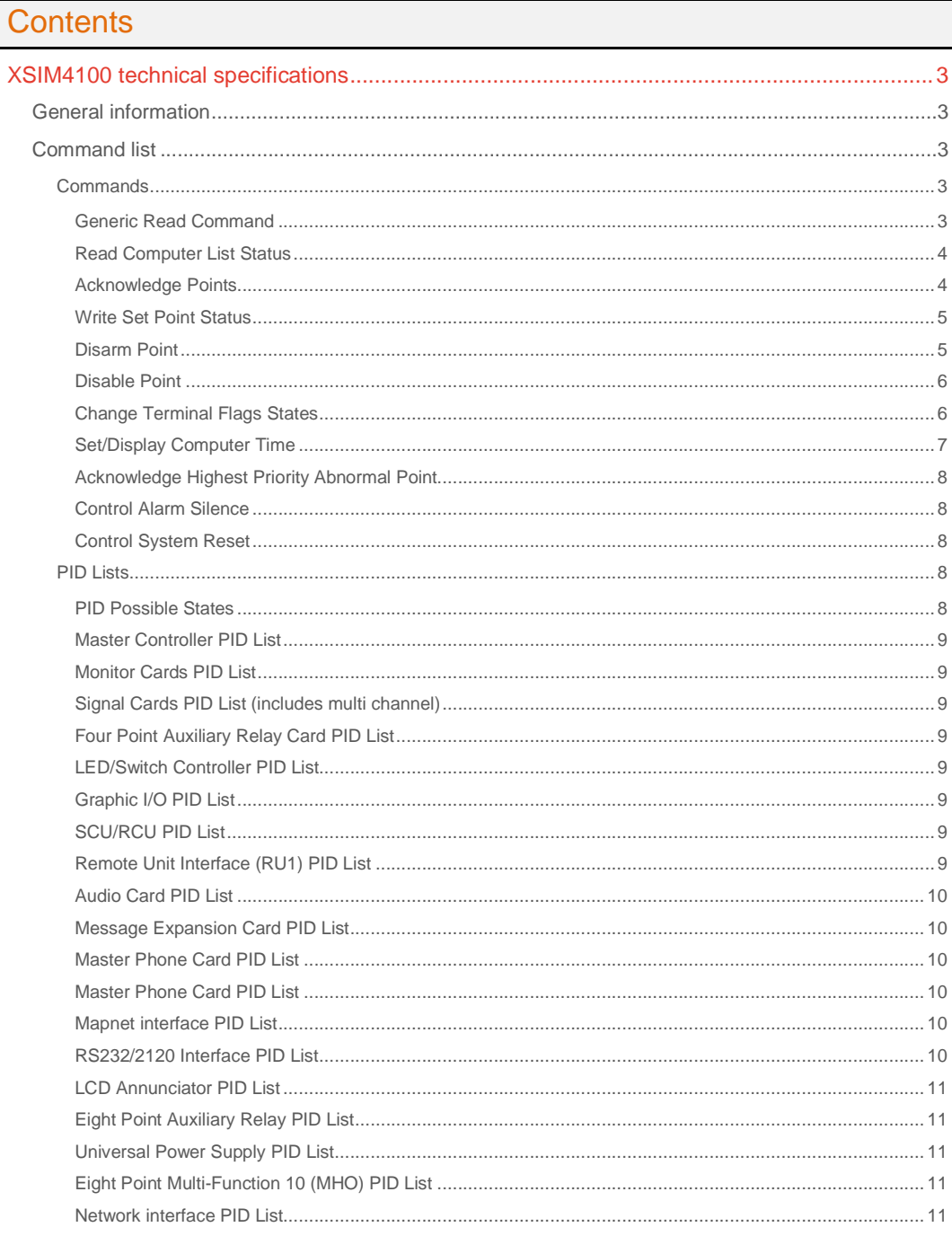

#### **CPKSoft Engineering**

**Contract of the Contract of the Contract of the Contract of the Contract of the Contract of The Contract of T** 

### drivers.

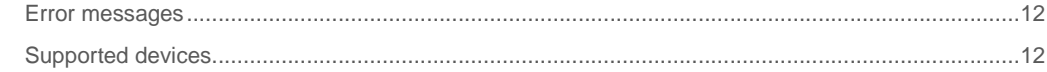

#### CPKSoft Engineering

drivers.

### XSIM4100 technical specifications

### General information

XSIM4100 driver is designed to connect to Simplex panels equipped to support the "4100 Computer Port Protocol" as defined in Simplex's document 950-004 Revision dated 12 May 1994. These include the following Simplex Panels: 4100, 4020 and 4100U.

The implementation provides a selected subset of protocol functions and subset of functionality for each of these selected functions. It is important that you read the exclusions and limitations described in this document.

The driver is capable of polling for point and panel status data and some additional data such as the panel's time and revision information. In addition the driver is capable of setting some control points in the panel – acknowledging and resetting alarms and writing data (where permitted) to some analog and discrete points. The driver is not capable of parsing and storing information sent by a panel in the form of unsolicited messages which are typically generated when there is a state change in the panel or one of the connected devices. Unsolicited messages or exception reports are not supported and should be disabled in the Simplex unit side.

The protocol is a node-less protocol. This means that messages do not contain information about the source or destination address. A consequence of this is that only one 4100 device can be connected to each port of the driver server.

To enable the 4100 Protocol, the 4100 system, supplied by the user, must have a free RS-232 port dedicated for use with the driver server. In most cases, this is not included in the base configuration of the product provided by The Simplex Time Recorder Company, and must be

added as a sales option. All 4100 systems limit the number of computer ports active at one time in a system. To determine the limit for the specific product configuration being used, refer to the specific product specifications, or contact a Simplex sales representative. The RS-232 port being used must be configured with a port device type of "COMPUTER". This can only be enabled by a Simplex Technical Representative using the 4100 Programming Unit.

Serial port suggested settings are: Baud rate: 9600 Parity: Even Data bits: 8 Stop bits: 1

If TERMINAL (HSHAKE) flag is set, we recomend that you deselect HSHAKE flag or you jumper CTS to RTS on the 4100 side for a minimal cabling configuration.

### Command list

#### **Commands**

#### Generic Read Command

**Description of this command:** 

Send a generic read command.

**Methods used to run this command:** 

Analog Input (ReadNumericValues)

**Number of points accepted by this command:**  1

**Meaning of the DriverP0 parameter:** 

10

**Meaning of the DriverP4 parameter:** 

Indicates how the telegram sequence number must be handled:

- 0 = Start with 64 (40h) and automatically increase after each successfull received telegram.

After 127 (7Fh) is reached, restart with 64 (40h).

- 48-255 = Use this value as a fixed sequence number for all transmitted telegrams.

**Meaning of the DriverP5 parameter:** 

Indicates if line feed (0x0A) is included in telegrams (0=No, 1=Yes).

**Meaning of the DriverP6 parameter:** 

Command to be sent (example: 'CS 144-116-0 CVAL')

www.cpksoft.com www.facebook.com/

CPKSoft Engineering

a de de la década de la década de la década de la década de la década de la década de la década de la década d<br>Casa de la década de la década de la década de la década de la década de la década de la década de la década d

 cpksoftengineering cpksoftengineering@

**Values that are returned:**  Text in PointText  $(0)$  = Text returned in received telegram.

#### Read Computer List Status

#### **Description of this command:**

Reads the computer list status at the indicated point.

**Methods used to run this command:** 

Digital Input (ReadBooleanValues)

**Number of points accepted by this command:** 

1-14

**Meaning of the DriverP0 parameter:** 

0

#### **Meaning of the DriverP4 parameter:**

Indicates how the telegram sequence number must be handled:

- 0 = Start with 64 (40h) and automatically increase after each successfull received telegram.
- After 127 (7Fh) is reached, restart with 64 (40h).
- 48-255 = Use this value as a fixed sequence number for all transmitted telegrams.

#### **Meaning of the DriverP5 parameter:**

Indicates if line feed (0x0A) is included in telegrams (0=No, 1=Yes).

#### **Meaning of the DriverP6 parameter:**

Indicates the point ID. Refer to the PID Lists below. There are two basic formats allowed:

- Adress format: &Card-Point-Sub, where: Card : 4100 card, pseudos included (0-250). Point : 4100 point (0-255). Sub : 4100 sub-point (0-255). Examples: &0-6-6, &5-0-1, &3-1-0
- Symbolic format (Node:Symbol), where: Node : Node number, if it is an external point. Using 0 or nothing at all, indicates a local point. Symbol: Any ASCII string. Examples: 3:IO5, ZN43,
- ALIX<sub>12</sub>

#### **Values that are returned:**

Value in PointValue  $(0)$  = State type.

Value in PointValue  $(1)$  = Fire alarm state.

Value in PointValue  $(2)$  = Priority 2 alarm state.

- Value in PointValue (3) = Trouble state.
- Value in PointValue (4) = Supervisory state.

Value in PointValue (5) = Utility monitor, digital/analog pseudo state.

Value in PointValue (6) = Control state (non pseudo).

- Value in PointValue (7) = State type acked.
- Value in PointValue  $(8)$  = Fire alarm acked.
- Value in PointValue  $(9)$  = Priority 2 alarm acked.
- Value in PointValue (10) = Trouble acked.
- Value in PointValue (11) = Supervisory acked.
- Value in PointValue (12) = Utility monitor, digital/analog pseudo acked.

Value in PointValue (13) = Control acked.

#### Acknowledge Points

1

#### **Description of this command:**

Sends the acknowledge to a single point.

- **Methods used to run this command:**
- Digital Output (WriteBooleanValues)

**Number of points accepted by this command:** 

#### **Meaning of the DriverP0 parameter:**

#### 1 **Meaning of the DriverP1 parameter:**

Defines the acknowledge type.

- 
- 1 = Ack Fire Alarm
- 2 = Ack Priority 2 Alarm
- 3 = Ack Supervisory Alarm
- $-4 =$  Ack Trouble
- 7 = Ack Primary state Smoke detector
- 8 = Ack Primary state Signal circuit

#### **Meaning of the DriverP4 parameter:**

Indicates how the telegram sequence number must be handled:

 cpksoftengineering cpksoftengineering@ hotmail.com phone: 54-911-45788354

www.cpksoft.com www.facebook.com/

CPKSoft Engineering

- 0 = Start with 64 (40h) and automatically increase after each successfull received telegram. After 127 (7Fh) is reached, restart with 64 (40h).

- 48-255 = Use this value as a fixed sequence number for all transmitted telegrams.

#### **Meaning of the DriverP5 parameter:**

Indicates if line feed (0x0A) is included in telegrams (0=No, 1=Yes).

#### **Meaning of the DriverP6 parameter:**

Indicates the point ID. Refer to the PID Lists below. There are two basic formats allowed:

- Adress format &Card-Point-Sub, where: Card : 4100 card, pseudos included (0-250). Point : 4100 point (0-255). Sub : 4100 sub-point (0-255). Examples: &0-6-6, &5-0-1, &3-1-0

- Symbolic format (Node:Symbol), where: Node : Node number, if it is an external point. Using 0 or nothing at all, indicates a local point. Symbol: Any ASCII string. Examples: 3:IO5, ZN43, AUX12

#### Write Set Point Status

#### **Description of this command:**

Writes the status and/or priority of a control point or modifies the value of an analog pseudo point. **Methods used to run this command:** 

Analog Output (WriteNumericValues)

**Number of points accepted by this command:** 

#### **Meaning of the DriverP0 parameter:**

 $\mathfrak{D}$ 

1

#### **Meaning of the DriverP1 parameter:**

Defines the state type.

- 0 Not used.
- $-1 ON$
- 2 OFF.
- 3 Priority: Use port priority.
- 4 Priority: Manual Override Trouble.
- 5 Priority: Automatic.
- 6 Priority: Use numeric priority.
- 13 ON + Priority: Use port priority.
- 14 ON + Priority: Manual Override Trouble.
- 15 ON + Priority: Automatic.
- 16 ON + Priority: Use numeric priority.
- 23 OFF + Priority: Use port priority.
- 24 OFF + Priority: Manual Override Trouble.
- 25 OFF + Priority: Automatic.
- 26 OFF + Priority: Use numeric priority.

#### **Meaning of the DriverP2 parameter:**

If .DriverP1 = 6 or .DriverP1 = 16 or .DriverP1 = 26, defines the numeric priority (0-15).

**Meaning of the DriverP4 parameter:** 

Indicates how the telegram sequence number must be handled:

- 0 = Start with 64 (40h) and automatically increase after each successfull received telegram. After 127 (7Fh) is reached, restart with 64 (40h).

- 48-255 = Use this value as a fixed sequence number for all transmitted telegrams.

#### **Meaning of the DriverP5 parameter:**

Indicates if line feed (0x0A) is included in telegrams (0=No, 1=Yes).

**Meaning of the DriverP6 parameter:** 

Indicates the point ID. Refer to the PID Lists below. There are two basic formats allowed:

- Adress format &Card-Point-Sub, where: Card : 4100 card, pseudos included (0-250). Point :
- 4100 point (0-255). Sub : 4100 sub-point (0-255). Examples: &0-6-6, &5-0-1, &3-1-0.
- Symbolic format (Node:Symbol), where: Node : Node number, if it is an external point. Using 0 or nothing at all, indicates a local point. Symbol: Any ASCII string. Examples: 3:IO5, ZN43, AUX<sub>12</sub>

www.cpksoft.com

www.facebook.com/ cpksoftengineering cpksoftengineering@ hotmail.com phone: 54-911-45788354

CPKSoft Engineering Industrial communication

**Description of this command:**  Disarms or arms security monitor point in the system.

**Methods used to run this command:** 

Disarm Point

Digital Output (WriteBooleanValues)

**Number of points accepted by this command:** 

#### **Meaning of the DriverP0 parameter:**

1

3

#### **Meaning of the DriverP4 parameter:**

Indicates how the telegram sequence number must be handled:

- 0 = Start with 64 (40h) and automatically increase after each successfull received telegram. After 127 (7Fh) is reached, restart with 64 (40h).

- 48-255 = Use this value as a fixed sequence number for all transmitted telegrams.

#### **Meaning of the DriverP5 parameter:**

Indicates if line feed (0x0A) is included in telegrams (0=No, 1=Yes).

**Meaning of the DriverP6 parameter:** 

- Indicates the point ID. Refer to the PID Lists below. There are two basic formats allowed:
	- Adress format &Card-Point-Sub, where: Card : 4100 card, pseudos included (0-250). Point : 4100 point (0-255). Sub : 4100 sub-point (0-255). Examples: &0-6-6, &5-0-1, &3-1-0
	- Symbolic format (Node:Symbol), where: Node : Node number, if it is an external point. Using 0 or nothing at all, indicates a local point. Symbol: Any ASCII string. Examples: 3:IO5, ZN43,
- AUX12 **Values that are sent:** 
	- $-0 =$  Disarm (bypass) the point,
	- $-1$  = Arm (secure) the point.
- Disable Point

#### **Description of this command:**

Disable or enable security monitor point in the system.

- **Methods used to run this command:**
- Digital Output (WriteBooleanValues)
- **Number of points accepted by this command:**

**Meaning of the DriverP0 parameter:** 

4

1

#### **Meaning of the DriverP4 parameter:**

- Indicates how the telegram sequence number must be handled:
	- 0 = Start with 64 (40h) and automatically increase after each successfull received telegram. After 127 (7Fh) is reached, restart with 64 (40h).
- 48-255 = Use this value as a fixed sequence number for all transmitted telegrams.

#### **Meaning of the DriverP5 parameter:**

Indicates if line feed (0x0A) is included in telegrams (0=No, 1=Yes).

**Meaning of the DriverP6 parameter:** 

Indicates the point ID. Refer to the PID Lists below. There are two basic formats allowed:

- Adress format &Card-Point-Sub, where: Card : 4100 card, pseudos included (0-250). Point :
- 4100 point (0-255). Sub : 4100 sub-point (0-255). Examples: &0-6-6, &5-0-1, &3-1-0
- Symbolic format (Node:Symbol), where: Node : Node number, if it is an external point. Using
- 0 or nothing at all, indicates a local point. Symbol: Any ASCII string. Examples: 3:IO5, ZN43, AUX12

#### **Values that are sent:**

- $-0 =$  Disable the point,
- 1 = Enabled the point.

### Change Terminal Flags States

#### **Description of this command:**

Changes the terminal flags states.

**Methods used to run this command:** 

Digital Output (WriteBooleanValues)

**Number of points accepted by this command:** 

#### 1 **Meaning of the DriverP0 parameter:**

5

#### **Meaning of the DriverP1 parameter:**

Defines the flag type.

- 0 = Protocol

CPKSoft Engineering

- $-1 =$  No Echo
- $-2 =$ Echo
- $-3$  = No Logging
- $-4 =$  Logging
- $-5$  = Status - 6 = Address
- 7 = BPrefix
- 8 = No APrefix
- $-9 = APrefix$
- 
- $-10$  = No Bells  $-11 =$  Bells
- $-12 =$ Supv
- $-13$  = No HShake
- $-14 =$  HShake
- $-15 =$  Poll
- $-16 =$  Attib
- $-17 = LF$

#### **Meaning of the DriverP4 parameter:**

- Indicates how the telegram sequence number must be handled:
	- 0 = Start with 64 (40h) and automatically increase after each successfull received telegram. After 127 (7Fh) is reached, restart with 64 (40h).
	- 48-255 = Use this value as a fixed sequence number for all transmitted telegrams.

#### **Meaning of the DriverP5 parameter:**

Indicates if line feed (0x0A) is included in telegrams (0=No, 1=Yes).

#### **Meaning of the DriverP6 parameter:**

- Indicates the point ID. Refer to the PID Lists below. There are two basic formats allowed:
	- Adress format &Card-Point-Sub, where: Card : 4100 card, pseudos included (0-250). Point :
	- 4100 point (0-255). Sub : 4100 sub-point (0-255). Examples: &0-6-6, &5-0-1, &3-1-0
	- Symbolic format (Node:Symbol), where: Node : Node number, if it is an external point. Using 0 or nothing at all, indicates a local point. Symbol: Any ASCII string. Examples: 3:IO5, ZN43, AUX12

#### Set/Display Computer Time

#### **Description of this command:**

- Reads the 4100 current time.
- **Methods used to run this command:**
- Analog Input (ReadNumericValues)
- **Number of points accepted by this command:**
- 1-6

#### **Meaning of the DriverP0 parameter:**

6

#### **Meaning of the DriverP4 parameter:**

- Indicates how the telegram sequence number must be handled:
	- 0 = Start with 64 (40h) and automatically increase after each successfull received telegram. After 127 (7Fh) is reached, restart with 64 (40h).
	- 48-255 = Use this value as a fixed sequence number for all transmitted telegrams.

#### **Meaning of the DriverP5 parameter:**

Indicates if line feed (0x0A) is included in telegrams (0=No, 1=Yes).

#### **Meaning of the DriverP6 parameter:**

- Indicates the point ID. Refer to the PID Lists below. There are two basic formats allowed:
	- Adress format &Card-Point-Sub, where: Card : 4100 card, pseudos included (0-250). Point :
	- 4100 point (0-255). Sub : 4100 sub-point (0-255). Examples: &0-6-6, &5-0-1, &3-1-0
	- Symbolic format (Node:Symbol), where: Node : Node number, if it is an external point. Using
	- 0 or nothing at all, indicates a local point. Symbol: Any ASCII string. Examples: 3:IO5, ZN43, AUX12

#### **Values that are returned:**

- Value in PointValue  $(0)$  = Hour Value in PointValue  $(1)$  = Minute Value in PointValue  $(2)$  = Second Value in PointValue (3) = Month Value in PointValue  $(4)$  = Day
- Value in PointValue (5) = Year

### CPKSoft Engineering

cpksoftengineering

www.cpksoft.com

www.facebook.com/

cpksoftengineering@ hotmail.com phone: 54-911-45788354

#### Acknowledge Highest Priority Abnormal Point

**Description of this command:** 

Acknowledge highest priority abnormal point. **Methods used to run this command:** 

Digital Output (WriteBooleanValues)

**Number of points accepted by this command:** 

**Meaning of the DriverP0 parameter:** 

7

1

**Meaning of the DriverP4 parameter:** 

Indicates how the telegram sequence number must be handled:

- 0 = Start with 64 (40h) and automatically increase after each successfull received telegram. After 127 (7Fh) is reached, restart with 64 (40h).

- 48-255 = Use this value as a fixed sequence number for all transmitted telegrams.

**Meaning of the DriverP5 parameter:** 

Indicates if line feed (0x0A) is included in telegrams (0=No, 1=Yes).

#### Control Alarm Silence

#### **Description of this command:**

Control alarm silence.

**Methods used to run this command:** 

Digital Output (WriteBooleanValues)

**Number of points accepted by this command:** 

1

**Meaning of the DriverP0 parameter:** 

8

**Meaning of the DriverP4 parameter:** 

Indicates how the telegram sequence number must be handled:

- 0 = Start with 64 (40h) and automatically increase after each successfull received telegram.

After 127 (7Fh) is reached, restart with 64 (40h).

- 48-255 = Use this value as a fixed sequence number for all transmitted telegrams.

**Meaning of the DriverP5 parameter:** 

Indicates if line feed (0x0A) is included in telegrams (0=No, 1=Yes).

#### Control System Reset

**Description of this command:** 

- Control system reset.
- **Methods used to run this command:**
- Digital Output (WriteBooleanValues)
- **Number of points accepted by this command:**
- 1

**Meaning of the DriverP0 parameter:**  9

**Meaning of the DriverP4 parameter:** 

- Indicates how the telegram sequence number must be handled:
	- 0 = Start with 64 (40h) and automatically increase after each successfull received telegram.
	- After 127 (7Fh) is reached, restart with 64 (40h).

- 48-255 = Use this value as a fixed sequence number for all transmitted telegrams.

#### **Meaning of the DriverP5 parameter:**

Indicates if line feed (0x0A) is included in telegrams (0=No, 1=Yes).

[PID Lists]

www.cpksoft.com www.facebook.com/ cpksoftengineering cpksoftengineering@ hotmail.com phone: 54-911-45788354

CPKSoft Engineering Industrial communication

a de de la década de la década de la década de la década de la década de la década de la década de la década d<br>Casa de la década de la década de la década de la década de la década de la década de la década de la década d

PID Lists

#### PID Possible States

- F = Fire Alarm
- P = Priority 2 Alarm
- S = Supervisory Alarm
- $-T =$ Trouble
- U = Utility Status

#### - C = Control State

#### Master Controller PID List

- 0-6-5 City Circuit trouble (T)
- 0-6-6 Master LCD trouble (T)
- 0-6-7 Simplex Service Mode trouble (T)
- 0-7-1 Coding Bus Output (C)
- 0-7-2 Master Sonalert (C)
- 0-7-3 City Alarm relay (C)
- 0-7-4 City Trouble relay (C)

#### Monitor Cards PID List

- (x is the card address and can be 0 to 250)
- x-0-0 Card Missing/Failed (T)
- x-0-1 Wrong Card (T)
- x-1-0 to x-8-0 Monitor points 1-8 (subpoint is always 0) (FPSTU)

#### Signal Cards PID List (includes multi channel)

- (x is the card address and can be 0 to 250)
- x-0-0 Card Missing/Failed (T)
- x-0-1 Wrong Card (T)
- x-0-2 Broadcast failure (T)
- x-1-0 to x-6-0 Signal Circuits (subpoint is always 0) (CT)

#### Four Point Auxiliary Relay Card PID List

- (x is the card address and can be 0 to 250)
- x-0-0 Card Missing/Failed (T)
- x-0-1 Wrong Card (T)
- x-0-2 Broadcast failure (T)
- x-1-0 to x-4-0 Relay points (subpoint is always 0) (CT)
- x-5-0 to x-8-0 Feedback inputs (subpoint is always 0) (U)

#### LED/Switch Controller PID List

- (x is the card address and can be 0 to 250)
- x-0-0 Card Missing/Failed (T)
- x-0-1 Wrong Card (T)
- x-1-0 to x-64-0 LED points (subpoint is always 0) (T)
- x-129-0 to x-136-0 LED display slot (1-8) troubles (subpoint is always 0) (T)
- x-137-0 to x-144-0 Switch slot (1-8) troubles (subpoint is always 0) (T)

#### Graphic I/O PID List

- (x is the card address and can be 0 to 250)
- x-0-0 Card Missing/Failed (T)
- x-0-1 Wrong Card (F)
- x-1-0 to x-24-0 I/O points 1-24 (subpoint is always 0) (UTC)

#### SCU/RCU PID List

- (x is the card address and can be 0 to 250)
- x-0-0 Card Missing/Failed (T)
- x-0-1 Wrong Card (T)

#### Remote Unit Interface (RU1) PID List

- (x is the card address and can be 0 to 250)
- x-0-0 Card Missing/Failed (T)
- x-0-1 Wrong Card (T)
- x-0-2 External bus short (T)
- x-0-3 External UART (T)
- x-0-4 Internal UART (T)

 cpksoftengineering cpksoftengineering@ hotmail.com phone: 54-911-45788354

www.cpksoft.com www.facebook.com/

CPKSoft Engineering Industrial communication

a de de la década de la década de la década de la década de la década de la década de la década de la década d<br>Casa de la década de la década de la década de la década de la década de la década de la década de la década d

- x-0-5 External bus overflow (T)
- x-0-6 External bus Class-A (T)

#### Audio Card PID List

- (x is the card address and can be 0 to 250)
- x-0-0 Cara Missing/Failed (T)
- x-0-1 Wrong Card (T)
- x-0-2 Voice Tone Generator status(T)
- x-0-3 Backup Voice Tone Generator status (T)
- x-0-4 Master Microphone (T)
- x-0-5 Remote Microphone 1 (T)
- x-0-6 Remote Microphone 2 (T)
- x-0-7 Message Memory Card (T)
- x-0-8 Message Memory Checksum (T)
- x-0-9 Message Memory Chip Set (T)
- x-0-l0 Backup Voice Tone Generator Missing (T)
- x-0-11 Amplifier Channel 1 (T)
- x-0-12 Amplifier Channel 2 (T)
- x-0-13 Amplifier Channel 3 (T)
- x-0-14 Wrong Message Memory Chipset (T)

#### Message Expansion Card PID List

- (x is the card address and can be 0 to 250)
- x-0-0 Card Missing/Failed (T)
- x-0-1 Wrong Card (T)
- x-0-2 Voice Tone Generator status (T)
- x-0-3 Backup Voice Tone Generator status (T)
- x-0-4 Message Memory Checksum (T)
- x-0-5 Wrong Message Memory chipset (T)
- x-0-6 Backup Voice Tone Generator Missing (T)

#### Master Phone Card PID List

- (x is the card address and can be 0 to 250)
- x-0-0 Card Missing/Failed (T)
- x-0-1 Wrong Card (T)
- x-0-2 Talk Line Open (T)
- x-0-3 Talk Line Short (T)

#### Master Phone Card PID List

- (x is the card address and can be 0 to 250)
- x-0-0 Card Missing/Failed (T)
- x-0-1 Wrong Card (T)
- x-0-2 Talk Line Open (T)
- x-0-3 Talk Line Short (T)

#### Mapnet interface PID List

- (x is the card address and can be 0 to 250)
- x-0-0 Card Missing/Failed (T)
- x-0-1 Wrong Card (T)
- x-0-2 Extra Device (T)
- x-0-3 Mapnet Communication Failure (T)
- x-0-4 Mapnet Class A (T)
- x-0-5 Mapnet Power Supply status (T)
- x-0-6 Mapnet Short status (T)
- x-1-1 to x-127-1 Mapnet devices (1-127; subpoint is always 1) (FPSTUC)

#### RS232/2120 Interface PID List

- (x is the card address and can be 0 to 250)
- x-0-0 Card Missing/Failed (T)

CPKSoft Engineering Industrial communication

a de de la década de la década de la década de la década de la década de la década de la década de la década d<br>Casa de la década de la década de la década de la década de la década de la década de la década de la década d

- x-0-1 Wrong Card (T)
- x-0-2 Port A trouble (F)
- x-0-3 Port B trouble (T)
- x-0-4 Port A broadcast failure (2120 Interface) (T)

#### LCD Annunciator PID List

- (x is the card address and can be 0 to 250)
- x-0-0 Card Missing/Failed (T)
- x-0-1 Wrong Card (T)
- x-0-2 Display trouble (T)

#### Eight Point Auxiliary Relay PID List

- (x is the card address and can be 0 to 250)
- x-0-0 Card Missing/Failed (T)
- x-0-1 Wrong Card (T)
- x-0-2 Broadcast Failure (T)
- x-1-0 to x-8-0 Relay outputs 1-8 (subpoint is always 0) (CT)
- x-9-0 to x-16-0 Feedback inputs (subpoint is always 0) (U)

#### Universal Power Supply PID List

- (x is the card address and can be 0 to 250)
- x-0-0 Card Missing/Failed (T)
- x-0-1 Wrong Card (T)
- x-0-2 AC voltage status (T)
- x-0-3 Positive Earth (T)
- x-0-4 Negative Earth (T)
- x-0-5 Power Supply Monitor (T)
- x-0-6 Output Voltage (T)
- x-0-7 Card Switched to Battery (T)
- x-0-8 Battery Low (T)
- x-0-9 Battery Disconnected (T)
- x-0-l0 Battery Charge Capacity (T)
- $x$ -0-11 A output  $(T)$
- x-0-12 B output (T)
- x-0-13 C output (T)
- x-0-14 DC converter output (T)
- x-0-15 Power Supply Overload (T)
- x-0-16 Amplifier Status (T)

#### Eight Point Multi-Function 10 (MHO) PID List

- (x is the card address and can be 0 to 250)
- x-0-0 Card Missing/Failed (T)
- x-0-1 Wrong Card (T)
- x-0-2 Broadcast Failure (T)
- x-1-0 to x-8-0 I/O points 1-8 (subpoint is always 0) (FPSTUC)

#### Network interface PID List

- (x is the card address and can be 0 to 250)
- x-0-0 Card Missing/Failed (T)
- x-0-I Wrong Card (T)
- x-0-2 Version Mismatch (T)
- x-0-3 Network Port Style-7 (T)
- x-0-4 Network Communications Failure (T)
- x-0-5 Extra Node Trouble (T)
- x-0-6 Network Ground Fault (T)
- x-0-7 Duplicate Node Trouble (T)
- x-1-(0-255) to x-12-(0-255) Network devices (FPSTU

### CPKSoft Engineering

www.cpksoft.com www.facebook.com/

Industrial communication

 cpksoftengineering cpksoftengineering@

#### Error messages

The following list shows the possible error messages that can be returned by the driver during a failed communication in the 'Status' property.

[1005] DRIVER (Internal): Invalid driver stage [1201] DRIVER (System): Error closing %s [1202] DRIVER (System): Error creating %s [1208] DRIVER (System): Error seeking end of %s [1210] DRIVER (System): Error writing to %s [1300] PROTOCOL (Timeout): No answer [1429] PROTOCOL (Format): Unknown response [1433] PROTOCOL (Format): Validation error in device response [2147] CONFIG (NumValues): Only one value can be read or written [2187] CONFIG (NumValues): Too many values (max=1) [2187] CONFIG (NumValues): Too many values (max=14) [2226] CONFIG (NumValues): Too many values (max=6) [3001] CONFIG (P0): Invalid command [3505] CONFIG (P1): Invalid acknowledge type [3576] CONFIG (P1): Invalid state type [6008] CONFIG (P6): Invalid address [6013] CONFIG (P6): Invalid card address (0-250) [6024] CONFIG (P6): Invalid point address (0-255) [6027] CONFIG (P6): Invalid sub point address (0-255)

Supported devices

This driver can communicate with these devices, but is not necessarily limited to this list:

SIMPLEX 4100/4120-8001 Stand-alone/Network Control Panel SIMPLEX 4100/4120-8010 Stand-alone/Network Miniplex Control Panel SIMPLEX 4100/4120-8201 Stand-alone/Network Control Panel w/ Audio SIMPLEX 4100/4120-8602 Stand-alone/Network Voice Command Center SIMPLEX 4120-8801 Network Display Unit SIMPLEX 4020-8001 Control Panel

#### CPKSoft Engineering

Industrial communication